## **AutoCAD Crack Activation Key Free [2022-Latest]**

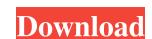

#### **AutoCAD Crack + Free Download [March-2022]**

AutoCAD Cracked 2022 Latest Version offers four primary views: 2D drafting and design, 3D modeling, engineering documentation, and animation. From the Get Started screen in AutoCAD, the user is presented with the opportunity to try out the application without having to buy or register it. Before using the software, a user should select the preferences from the option menu in the top left of the main window, as shown below. Once the preferences are selected, the user can start working in one of the four views by clicking on View. The screens below are available on the Get Started screen, after selecting Preferences in the Options menu. 2D The 2D view, shown below, allows for the simple drawing of objects and primitives. After clicking on the Project button on the 2D view menu, the User is prompted to choose a new drawing or file is not selected, a new one is created. A new drawing can be created in one of two ways: Clicking on the New Drawing button. A new, blank drawing is created. Alternatively, the user can choose an existing drawing or file by clicking on the Browse button. A list of available files is displayed. After selecting a file, the user has the option to Open a new file. The Open button takes the user to the Open dialog. Clicking on the New button Clicking on the New button Clicking o

### **AutoCAD Crack Activator Free**

Help function The Help function provides access to documentation, demonstrations, help files, and how-to articles. The Windows Help utility, found in the Start menu, is accessible via the Help menu item or pressing the Help key. This brings up the help function in AutoCAD Download With Full Crack as displayed below. For the Mac operating system, the equivalent command is #+F1. Toolbars and menus AutoCAD provides a number of standard and custom menus, toolbars, and keyboard shortcuts. The New button on the main menu may be used to create a new drawing called Drawings is open, pressing the New button in the Graphics menu would open a new drawing called Drawings. In the same manner, pressing the New button in the Graphics menu would open and the New button is pressed, the drawing is open and the New button is pressed, the drawing is open and the New button is pressed, the drawing is open and the New button is pressed, the drawing is open and the new drawing does not replace the active drawing. The most commonly used tools and shortcuts are listed below, and may be accessed by using the arrow keys on the keyboard (left arrow key for right-hand users) or the menus for the tools. All of these may be customized by changing the options bar, accessible via the View menu. Rectangle tool The Rectangle tool The Rectangle tool The Rectangle tool The Rectangle tool The Rectangle tool to move the shape, or by using the zoom tool to move the shape, or by using the zoom tool to move the shape, or by using the zoom tool to move the shape, or by using the zoom tool to move the shape, then pressing the right mouse button the arrow points in the direction of the cursor, and by pressing the right mouse button the arrow points in the opposite direction. The arrow can ald647c40b

# **AutoCAD With Serial Key**

Select File > New... in the menu. Select Shape Types > Multipatch from the tree. Here is a list of what to type in the Shape type 2,3,4,5,6,7,8,9,10,11,12,13,14,15,16,17,18,19,20,21,22,23,24,25,26,27,28,29,30,31,32,33,34,35,36,37,38,39,40,41,42,43,44,45,46,47,48,49,50,51,52,53,54,55,56,57,58,59,60,61,62,63,64,65,66,67,68,69,70,71,72,73,74,75,76,77,78,79,80,81,82,83,84,85,86,87,88,89,90,91,92,93,94,95,96,97,98,99,100,101,102,103,104,105,106,107,108,109,110,111,112,113,114,115,116,117,118,119,120,121,122,123,124,125,126,127,128,129,130,131,132,133,134,135,136,137,138,139,140,141,142,143,144,145,146,147,148,149,150,151,152,153,154,155,156,157,158,159,160,161,162,163,164,165,166,167,168,169,170,171,172,173,174,175,176,177,178,179,180,181,182,183,184,185,186,187,188,189,190,191,192,193,194,195,196,197,198,199,200,201,202,203,204,205,206,207,208,209,210,211,212,213,214,215,216,217,218,219,220,221,222,223,224,225,226,227,228,229,230,231,232,233,234,235,

## What's New in the?

New Paper & Lined Drawing Functions: Easily draw or edit paper documents and lined drawings. You can even import items to your drawing from attached Microsoft Excel spreadsheets. (video: 5:00 min.) New Functions for 2D and 3D Sketcher tools to generate accurate lines and shapes, see instantly what you're drawing with your camera, and edit your lines directly. (video: 1:38 min.) New Video Recording Tools: New Video Recording Tools: New Interface introduces a faster and more intuitive visual design. (video: 1:41 min.) New Interface introduces a faster and more intuitive visual design. (video: 1:32 min.) New Interface introduces a faster and more intuitive visual design. (video: 1:32 min.) New Interface introduces a faster and more intuitive visual design. (video: 1:32 min.) New Interface introduces a faster and more intuitive visual design. (video: 1:32 min.) New Interface introduces a faster and more intuitive visual design. (video: 1:32 min.) New Interface introduces a faster and more intuitive visual design. (video: 1:32 min.) New Interface introduces a faster and more intuitive visual design. (video: 1:32 min

| System Requirements For AutoCAD: |  |  |  |
|----------------------------------|--|--|--|
|                                  |  |  |  |

the depths of Hell in the popular horror franchise that is about to reach next level of gore and creativity

Please ensure that you have a minimum of an Intel Core 2 Duo, 3 GB RAM and 1 GB of video memory. A 15 GB space is required to install the game. You must be 19+ to play this game. You must be over 18 years of age to purchase the game. You must be 19+ to play this game. The Rights of Splatterhouse belong solely to their respective owners. Explore